### **ctools - Bug #2912**

## **ctbin crashes when reading ebounds fits file for multiple pointings**

06/25/2019 02:50 PM - Bernardos Maria Isabel

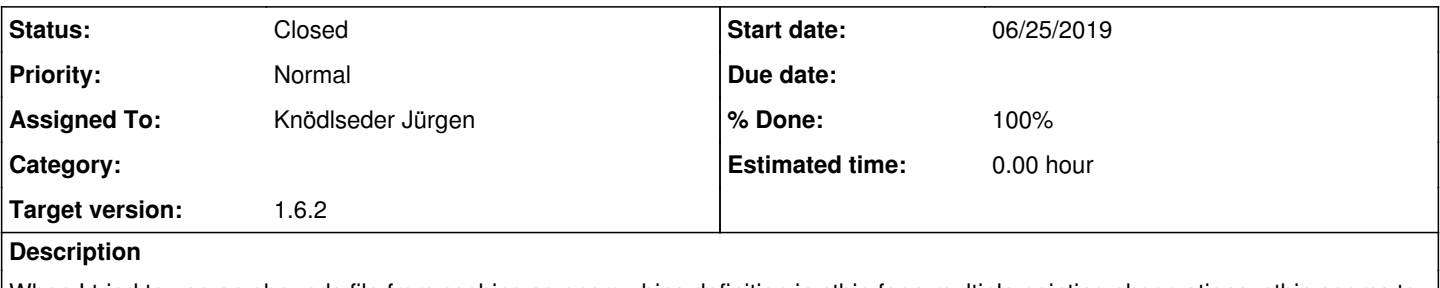

When I tried to use an ebounds file from csebins as energy bins definition in ctbin for a multiple pointing observations, ctbin seems to crash due to paralellization (the crash doesn't happen when setting nthreads=1). I attach the output of doing gdb ctbin for debugging.

#### **History**

{

#### **#1 - 06/25/2019 04:19 PM - Knödlseder Jürgen**

I have a suspicion of what happens. According to the debug file, the segmentation fault happens in ctbin::create\_cube, which is called in the ctbin::fill\_cube method which is inside an OpenMP parallelized loop. In this method, create\_ebounds() is called loads the energy boundaries from a FITS file. FITS file access itself is not thread save, which likely leads to the problem.

Modifying the code as follows should solve the issue:

GEbounds ctool::create\_ebounds(void)

```
 // Allocate energy boundaries
GEbounds ebounds;
```
 // Get energy binning algorithm std::string ebinalg = (\*this)["ebinalg"].string();

```
 // If energy binning algorithm is of type "FILE" (case sensitive), then
// read energy boundaries from FITS file ...
```
if (ebinalg  $==$  "FILE") {

 // Get filename GFilename ebinfile = (\*this)["ebinfile"].filename();

 // If no extension name was provided then use default extension names if (!ebinfile.has\_extname()) {

 // Make loading of energy boundaries OpenMP thread save #pragma omp critical(ctool create ebounds1) {

```
 // Open energy boundary file using the EBOUNDS or ENERGYBINS
       // extension or energy values using the ENERGIES extension.
       // Throw an exception if opening fails.
       GFits file(ebinfile.url());
       if (file.contains(gammalib::extname_ebounds)) {
         file.close();
         ebounds.load(ebinfile);
}
       else if (file.contains("ENERGYBINS")) {
         file.close();
         ebinfile = ebinfile.url() + "[ENERGYBINS]";
         ebounds.load(ebinfile);
}
       else if (file.contains(gammalib::extname_energies)) {
         file.close();
         ebounds.set(GEnergies(ebinfile));
}
       else {
          file.close();
        std::string msg = "No extension with name \Upsilon""+
                     gammalib::extname_ebounds+"\", "
                     "\"ENERGYBINS\" or \""+
```

```
 gammalib::extname_energies+"\" found in FITS "
                      "file \""+ebinfile+"\". Please specify a "
                      "valid energy binning file.";
         throw GException::invalid_value(G_CREATE_EBOUNDS, msg);
      }
      } // end: omp critical section
}
    // ... otherwise load energy boundaries from filename including
    // extension
    else {
       // Make loading of energy boundaries OpenMP thread save
      #pragma omp critical(ctool_create_ebounds2)
       {
       // Open energy boundary file
       GFits file(ebinfile.url());
       // If FITS file does not contain requested extension then throw
       // an exception
       if (!file.contains(ebinfile.extname())) {
         std::string msg = "No extension \""+ebinfile.extname()+"\" "
                      "found in energy binning file \""+
                     ebinfile.url()+"\". Please provide a valid "
                      "extension name.";
          throw GException::invalid_value(G_CREATE_EBOUNDS, msg);
      }
       // Get table extension
       GFitsTable& table = *file.table(ebinfile.extname());
       // If table contains one column then load energies, otherwise load
       // energy boundaries.
      if (table.ncols() == 1) {
          file.close();
          ebounds.set(GEnergies(ebinfile));
       }
       else {
          file.close();
         ebounds.load(ebinfile);
       }
      } // end: omp critical section
} // endelse: loaded energy boundaries from table extension
} // endif: ebinalg was "FILE" 
  // ... otherwise use a linear or a logarithmically-spaced energy binning
  else {
    // Get task parameters
   double emin = (*this)["emin"].real();double emax = (*this)["emax"].real(); int enumbins = (*this)["enumbins"].integer();
    // Initialise log mode for ebinning
    bool log = true;
    // Check if algorithm is linear
   if (ebinalg == "LIN") {
      log = false; }
    // Setup energy bins
    ebounds = GEbounds(enumbins, GEnergy(emin, "TeV"),
                       GEnergy(emax, "TeV"), log);
 } // endelse: ebinalg was not "FILE"
```

```
 // Return energy boundaries
return ebounds;
```
}

**#2 - 06/25/2019 04:54 PM - Knödlseder Jürgen**

*- Status changed from New to In Progress*

*- Assigned To set to Knödlseder Jürgen*

*- Target version set to 1.6.2*

*- % Done changed from 0 to 10*

I was able to reproduce the problem on a CentOS 7 Linux box:

2019-06-25T14:56:06: +==================+

2019-06-25T14:56:06: | Bin observations | 2019-06-25T14:56:06: +==================+ terminate called recursively terminate called after throwing an instance of 'GException::fits\_error' terminate called recursively terminate called recursively terminate called recursively what(): \*\*\* ERROR in GFits::open(GFilename&, bool&): illegal NAXIS keyword value (status=212). Aborted (core dumped)

# **#3 - 06/25/2019 05:16 PM - Knödlseder Jürgen**

*- % Done changed from 10 to 90*

Corrected the code as indicated above and no segmentation fault occurs any longer.

**#4 - 06/26/2019 10:59 PM - Knödlseder Jürgen**

It turned out in the integration tests that no exceptions should be thrown in the critical OpenMP zones, see for example https://stackoverflow.com/questions/13663231/throwing-a-c-exception-inside-an-omp-critical-section.

I therefore reorganised the code as follows:

### GEbounds ctool::create\_ebounds(void)

{

 // Allocate energy boundaries GEbounds ebounds;

 // Get energy binning algorithm std::string ebinalg = (\*this)["ebinalg"].string();

// If energy binning algorithm is of type "FILE" (case sensitive), then

```
 // read energy boundaries from FITS file ...
 if (ebinalg == "FILE") {
    // Get filename
    GFilename ebinfile = (*this)["ebinfile"].filename();
    // Initialise exception message string
    std::string msg;
    // Make loading of energy boundaries OpenMP thread save. The critical
    // region is put into an exception block to prevent throwing exceptions
    // within the critical block
   #pragma omp critical(ctool create ebounds)
    {
       try {
         // If no extension name was provided then use default extension
         // names
         if (!ebinfile.has_extname()) {
            // Open energy boundary file using the EBOUNDS or ENERGYBINS
            // extension or energy values using the ENERGIES extension.
            // If opening fails then set exception message. The
            // exception is thrown later outside the critical OpenMP
            // block.
            GFits file(ebinfile.url());
            if (file.contains(gammalib::extname_ebounds)) {
               file.close();
               ebounds.load(ebinfile);
}
            else if (file.contains("ENERGYBINS")) {
               file.close();
               ebinfile = ebinfile.url() + "[ENERGYBINS]";
               ebounds.load(ebinfile);
}
            else if (file.contains(gammalib::extname_energies)) {
               file.close();
               ebounds.set(GEnergies(ebinfile));
}
            else {
               file.close();
              msg = "No extension with name \ gammalib::extname_ebounds+"\", "
                   "\"ENERGYBINS\" or \""+
                   gammalib::extname_energies+"\" found in FITS "
                   "file \""+ebinfile+"\". Please specify a "
                   "valid energy binning file.";
            }
         } // endif: no extension name specified
         // ... otherwise load energy boundaries from filename including
         // extension
         else {
            // Open energy boundary file
            GFits file(ebinfile.url());
            // If FITS file does not contain requested extension then
            // set exception message. The exception is thrown later
            // outside the critical OpenMP zone
            if (!file.contains(ebinfile.extname())) {
               msg = "No extension \""+ebinfile.extname()+"\" "
                   "found in energy binning file \""+
                   ebinfile.url()+"\". Please provide a valid "
                   "extension name.";
            }
            // ... otherwise load energy boundaries
            else {
               // Get table extension
               GFitsTable& table = *file.table(ebinfile.extname());
```
// If table contains one column then load energies,

```
 // otherwise load energy boundaries.
             if (table.ncols() == 1) {
                 file.close();
                 ebounds.set(GEnergies(ebinfile));
}
              else {
                 file.close();
                 ebounds.load(ebinfile);
}
           } // endelse: extension name was present in FITS file
         } // endelse: loaded energy boundaries from table extension
    } // endtry
       // Catch any exceptions that occured in OpenMP critical block
       // and recover the error message
       catch (const std::exception& e) {
        msg = e.what(); }
} // end critical OpenMP block
    // If we have an exception message then throw an exception now. We
    // have to do this since we should not throw exceptions inside OpenMP
    // critical blocks
   if (!msg.empty()) {
       throw GException::invalid_value(G_CREATE_EBOUNDS, msg);
    }
} // endif: ebinalg was "FILE" 
  // ... otherwise use a linear or a logarithmically-spaced energy binning
  else {
    // Get task parameters
   double emin = (*this)["emin"].real();
   double emax = ('this)["emax''].real(); int enumbins = (*this)["enumbins"].integer();
    // Initialise log mode for ebinning
   bool log = true;
    // Check if algorithm is linear
   if (ebinalg == "LIN") {
      log = false; }
    // Setup energy bins
    ebounds = GEbounds(enumbins, GEnergy(emin, "TeV"),
                       GEnergy(emax, "TeV"), log);
} // endelse: ebinalg was not "FILE" 
  // Return energy boundaries
  return ebounds;
```
}

# **#5 - 07/01/2019 09:24 AM - Knödlseder Jürgen**

*- Status changed from In Progress to Closed*

*- % Done changed from 90 to 100*

Merged into bugfix-1.6.2 and also the devel branch.

**Files**

debug\_ctbin.log **bluesses** 6.2 KB 06/25/2019 **Bernardos Maria Isabel**